## Package 'job'

May 5, 2024

<span id="page-0-0"></span>Title Run Code as an RStudio Job - Free Your Console

Version 0.3.1

Date 2024-05-03

URL <https://lindeloev.github.io/job/>

#### BugReports <https://github.com/lindeloev/job/issues>

**Description** Call job::job({<code here>}) to run R code as an RStudio job and keep your console free in the meantime. This allows for a productive workflow while testing (multiple) longrunning chunks of code. It can also be used to organize results using the RStudio Jobs GUI or to test code in a clean environment. Two RStudio Addins can be used to run selected code as a job.

License MIT + file LICENSE

Encoding UTF-8

RoxygenNote 7.3.1

Language en-US

**Depends**  $R (= 3.5.0)$ 

**Imports** rstudioapi ( $> = 0.13$ ), digest ( $> = 0.6.27$ )

**Suggests** testthat  $(>= 3.0.0)$ 

Config/testthat/edition 3

NeedsCompilation no

Author Jonas Kristoffer Lindeløv [aut, cre] (<<https://orcid.org/0000-0003-4565-0595>>)

Maintainer Jonas Kristoffer Lindeløv <jonas@lindeloev.dk>

Repository CRAN

Date/Publication 2024-05-05 00:00:02 UTC

### R topics documented:

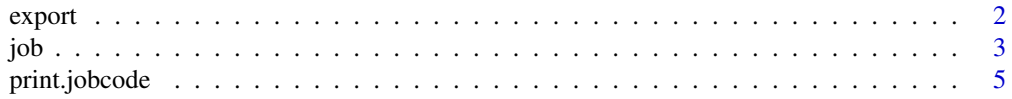

<span id="page-1-0"></span>2 export of the state of the state of the state of the state of the state of the state of the state of the state of the state of the state of the state of the state of the state of the state of the state of the state of th

#### **Index** [7](#page-6-0) **7**

<span id="page-1-1"></span>

#### Description

Call this function as the last line in  $job: :job()$  to select what is exported back into globalenv(). export() does nothing if called in any other context.

#### Usage

```
export(value = "changed", file = NULL)
```
#### Arguments

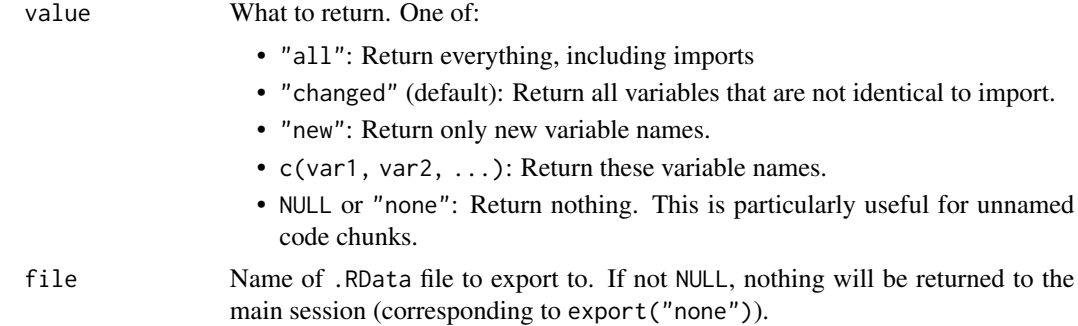

#### Details

Under the hood, this function merely rm() variables that does not match value. Because job:: job() returns everything at the end of the script, this defines what is returned.

#### Value

NULL invisibly.

#### Author(s)

Jonas Kristoffer Lindeløv, <jonas@lindeloev.dk>

#### Examples

```
if (rstudioapi::isAvailable()) {
 a = 55b = 77d = 88job::job({n = 11; a = 55; job::export("all"))} # export a, b, d, n
 job::job({n = 11; a = 11; job::export("changed")) # export a, njob::job({n = 11; a = 11; job::export("new")}) # export n
```

```
job::job({n = 11; a = 55; job::export(c(a, d, b))}) # export a, d, b
job::job({n = 11; a = 55; job::export("none")) # export nothing
# To file
```

```
job::job({n = 11; a = 11; job::export("changed", file = "jobresult.RData")) # save a, njobresult = new.env() # import to this env instead of global
 load("jobresult.RData", envir = jobresult)
 print(jobresult$n)
}
```
#### job *Run Code as an RStudio Job*

#### Description

See examples for an introduction. See [the job website](https://lindeloev.github.io/job/) for more examples. See details for some warnings. Note that job::empty()is identical to job::job() but all arguments default to NULL.

#### Usage

```
job(
  ...,
  import = "all",
 packages = .packages(),
 opts = options(),
 title = NULL
\lambdaempty(\ldots, import = NULL, packages = NULL, opts = NULL, title = NULL)
```
#### Arguments

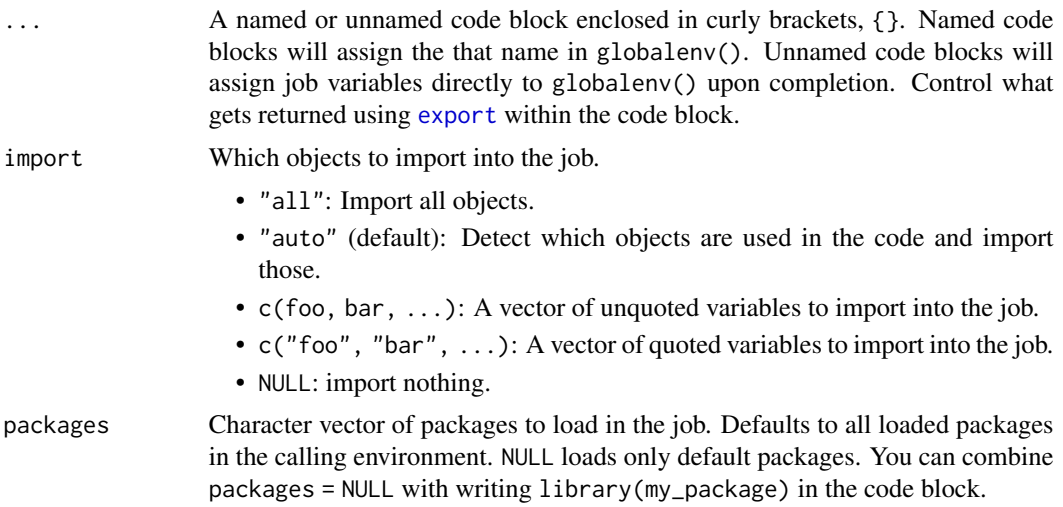

#### <span id="page-2-0"></span>job 3

<span id="page-3-0"></span>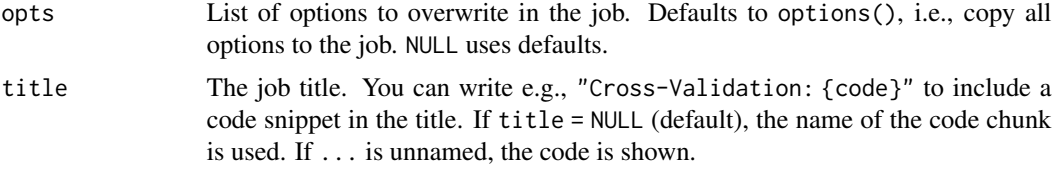

#### Details

This is a wrapper around rstudioapi::jobRunScript. To control what gets returned, see [export](#page-1-1). By default, all objects that *changed* during the job are returned, i.e., job::export("changed").

• Returning large objects:jobRunScript is very slow at importing and exporting large objects. For exporting back into globalenv(), it may be faster to saveRDS() results within the job and readRDS() them in your environment.

#### Value

Invisibly returns the job id on which you can call other rstudioapi::job\* functions, e.g., rstudioapi::rstudioapi::jobF

#### Functions

• empty(): job::job() but with NULL defaults, i.e., an "empty" job.

#### Author(s)

Jonas Kristoffer Lindeløv, <jonas@lindeloev.dk>

#### See Also

[export](#page-1-1), [jobRunScript](#page-0-0)

#### Examples

```
if (rstudioapi::isAvailable()) {
 # Unnamed code chunks returns to globalenv()
 global_var = 5
 job::job({
   x = \text{norm}(global\_var)print("This text goes to the job console")
   m = mean(x)})
 # later:
 print(x)
 print(m)
 # Named code chunks assign job environment to that name
 job::job(my\_result = {y = rnorm(global_var)
   sigma = sd(y)
```

```
}, title = "Title with code: {code}")
 # later:
 print(my_result$y)
 print(my_result$sigma)
 # Delete everything in the job environment to return nothing.
 # Useful if text output + file output is primary
 job::job({
   some_cars = mtcars[mtcars$cyl > 4, ]
   print(mean(some_cars$mpg))
   print(summary(some_cars))
   # saveRDS(some_cars, "job_result.rds")
   job::export("none") # return nothing
 })
 # Control imports from calling environment (variables, packages, options)
 my_df = data.frame(names = c("alice", "bob"))
 ignore_var = 15
 job::job(result2 = {
   if (exists("ignore_var") == FALSE)
     print("ignore_var is not set here")
   names = rep(my_df$names, global_var)
 }, import = c(global_var, my_df), packages = NULL, opts = list(mc.cores = 3))
 # later
 print(result2$names)
}
```
print.jobcode *Nice print .jobcode*

#### Description

Nice print .jobcode

#### Usage

## S3 method for class 'jobcode'  $print(x, \ldots)$ 

#### Arguments

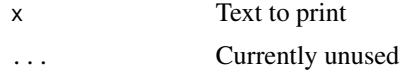

6 print.jobcode

#### Value

No return value, called for side effects.

# <span id="page-6-0"></span>Index

empty *(*job*)*, [3](#page-2-0) export, [2,](#page-1-0) *[3,](#page-2-0) [4](#page-3-0)*

job, [3](#page-2-0) jobRunScript, *[4](#page-3-0)*

print.jobcode, [5](#page-4-0)